# **Alibaba Cloud 云行情**

FAQ

Issue: 20200706

MORE THAN JUST CLOUD | C- Alibaba Cloud

## <span id="page-1-0"></span>Legal disclaimer

Alibaba Cloud reminds you to carefully read and fully understand the terms and conditions of this legal disclaimer before you read or use this document. If you have read or used this document, it shall be deemed as your total acceptance of this legal disclaimer.

- **1.** You shall download and obtain this document from the Alibaba Cloud website or other Alibaba Cloud-authorized channels, and use this document for your own legal business activities only. The content of this document is considered confidential information of Alibaba Cloud. You shall strictly abide by the confidentiality obligations. No part of this document shall be disclosed or provided to any third party for use without the prior written consent of Alibaba Cloud.
- **2.** No part of this document shall be excerpted, translated, reproduced, transmitted, or disseminated by any organization, company, or individual in any form or by any means without the prior written consent of Alibaba Cloud.
- **3.** The content of this document may be changed due to product version upgrades, adjustments, or other reasons. Alibaba Cloud reserves the right to modify the content of this document without notice and the updated versions of this document will be occasionally released through Alibaba Cloud-authorized channels. You shall pay attention to the version changes of this document as they occur and download and obtain the most up-to-date version of this document from Alibaba Cloud-authorized channels.
- **4.** This document serves only as a reference guide for your use of Alibaba Cloud products and services. Alibaba Cloud provides the document in the context that Alibaba Cloud products and services are provided on an "as is", "with all faults" and "as available" basis. Alibaba Cloud makes every effort to provide relevant operational guidance based on existing technologies. However, Alibaba Cloud hereby makes a clear statement that it in no way guarantees the accuracy, integrity, applicability, and reliability of the content of this document, either explicitly or implicitly. Alibaba Cloud shall not bear any liability for any errors or financial losses incurred by any organizations, companies, or individual s arising from their download, use, or trust in this document. Alibaba Cloud shall not, under any circumstances, bear responsibility for any indirect, consequential, exemplary , incidental, special, or punitive damages, including lost profits arising from the use or trust in this document, even if Alibaba Cloud has been notified of the possibility of such a loss.
- **5.** By law, all the contents in Alibaba Cloud documents, including but not limited to pictures, architecture design, page layout, and text description, are intellectual property of Alibaba Cloud and/or its affiliates. This intellectual property includes, but is not limited to, trademark rights, patent rights, copyrights, and trade secrets. No part of this document shall be used, modified, reproduced, publicly transmitted, changed, disseminated, distributed, or published without the prior written consent of Alibaba Cloud and/or its affiliates. The names owned by Alibaba Cloud shall not be used, published, or reproduced for marketing, advertising, promotion, or other purposes without the prior written consent of Alibaba Cloud. The names owned by Alibaba Cloud include, but are not limited to, "Alibaba Cloud", "Aliyun", "HiChina", and other brands of Alibaba Cloud and/or its affiliates, which appear separately or in combination, as well as the auxiliary signs and patterns of the preceding brands, or anything similar to the company names, trade names, trademarks, product or service names, domain names, patterns, logos, marks, signs, or special descriptions that third parties identify as Alibaba Cloud and/or its affiliates.
- **6.** Please contact Alibaba Cloud directly if you discover any errors in this document.

# <span id="page-4-0"></span>Document conventions

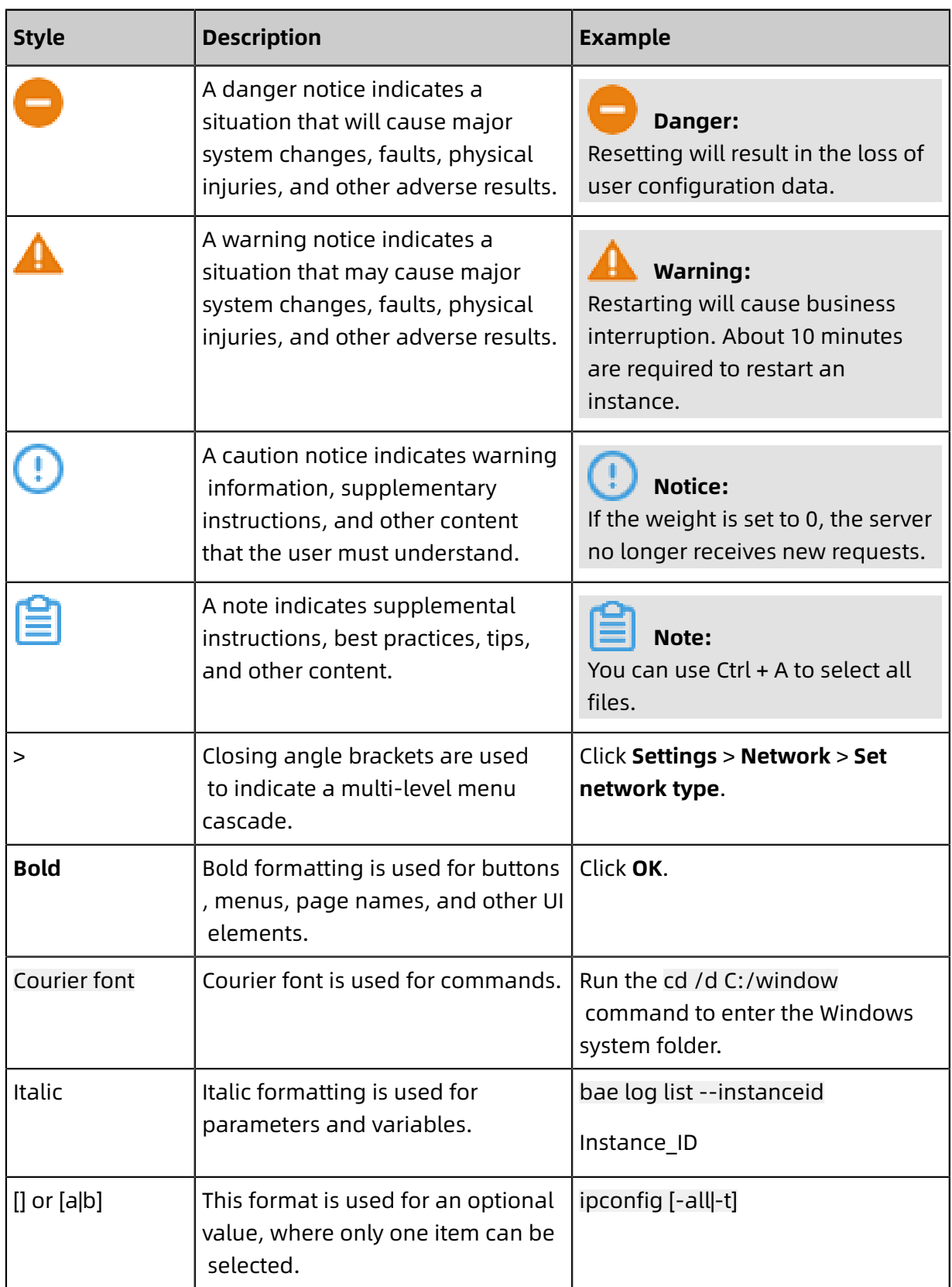

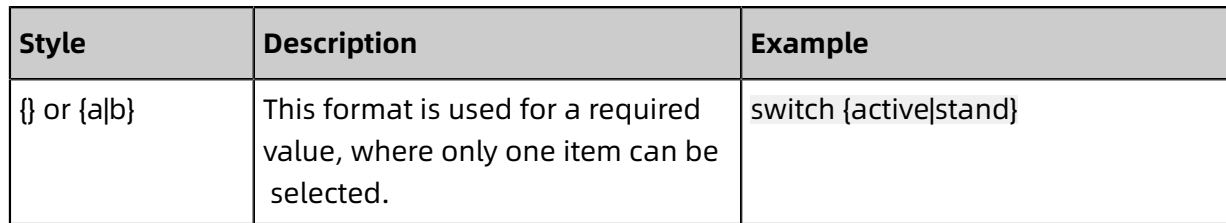

### **Contents**

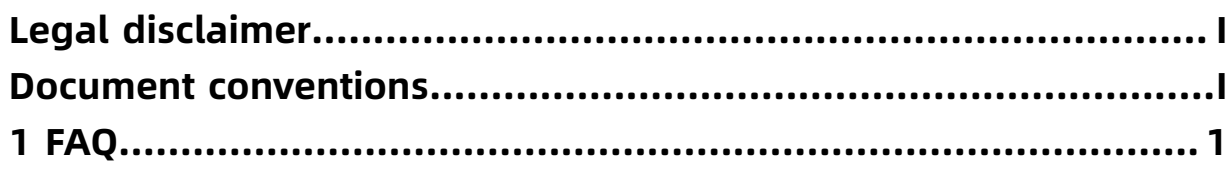

### <span id="page-8-0"></span>1 FAQ

### 1. What is the relationship between Alibaba Cloud and the Nasdaq Stock Market?

Among companies in Mainland China that provide quotation data to global clients, Alibaba Cloud is the first to directly connect to a data center (NY4) of Nasdaq. It is also the first cloud computing company that provides quotation data to a global audience. By connecting the data source in the US to target countries or regions, CloudQuotation provides customers around the world with real-time and delayed quotation data at low latency and packet loss rate.

#### 2. What is the positioning of CloudQuotation?

CloudQuotation offers one-stop products and services related to quotation data to financial institutions and Internet companies. It is an end-to-end service that provides excellent user experience and efficiency at lower costs and technical requirements. It also facilitate s industrial transformation, such as for digital operations, investment, and research, and helps enterprises build stable and reliable services.

3. What services does CloudQuotation offer?

Backed by the capabilities of the global network of Alibaba Cloud, CloudQuotation offers a variety of quotation data services. The services include market data licenses from major securities exchanges and common index computing services for individual stocks, sectors, concept stocks, and exchange-traded funds (ETFs). In addition, Alibaba Cloud Marketplace provides personalized or custom index computing services that are tailored to your needs.

4. When will CloudQuotation products be available after I activate the products?

After you activate a product and submit relevant documents as required, the product takes effect and starts to deliver data within one to three working days.

5. When do I pay for my subscribed CloudQuotation products?

After you subscribe to data feeds, you need to report your usage in the current month at the end of the month, and pay for your usage at the beginning of next month. A part of a month is calculated as a whole month. If you want to unsubscribe from a data feed, apply for unsubscription five working days in advance. At the beginning of the following month, you still need to pay for the fee incurred for the month in which the subscription took place . At the same time, the data feed will stop and you will be no longer billed for it. All the preceding fees include the license fees for quotation data.

### 6. How do I configure CloudQuotation products?

Activate CloudQuotation and Zhongzhuo US stock quotation service, configure a Virtual Private Cloud (VPC) as prompted, and deploy the API and SDK services.

7. What markets does CloudQuotation cover?

At present, CloudQuotation provides quotation data for US stocks that are listed on Nasdaq , New York Stock Exchange (NYSE), and American Stock Exchange (AMEX). It will soon cover securities and derivatives markets in countries or regions such as Canada, Hong Kong, Japan, Scandinavia, Shanghai, and UK.

8. Does CloudQuotation provide EOD data for US stocks?

Yes, CloudQuotation currently provides the end of day (EOD) data that is released by Nasdaq for US stocks. If you need EOD data that is provided by a third party, submit a ticket.

9. Can I upgrade or downgrade a product?

No, you cannot upgrade or downgrade CloudQuotation products. CloudQuotation products are billed monthly and do not support upgrade or downgrade. You can unsubscribe from a product and activate the product that you require.